# CS250 Intro to CS II

# Spring 2019

# Pointers, Dynamic Memory

#### Pointers

#### • A pointer is the **memory address** of a variable

# Pointer Example

**Name Address Value**

pCh

ch

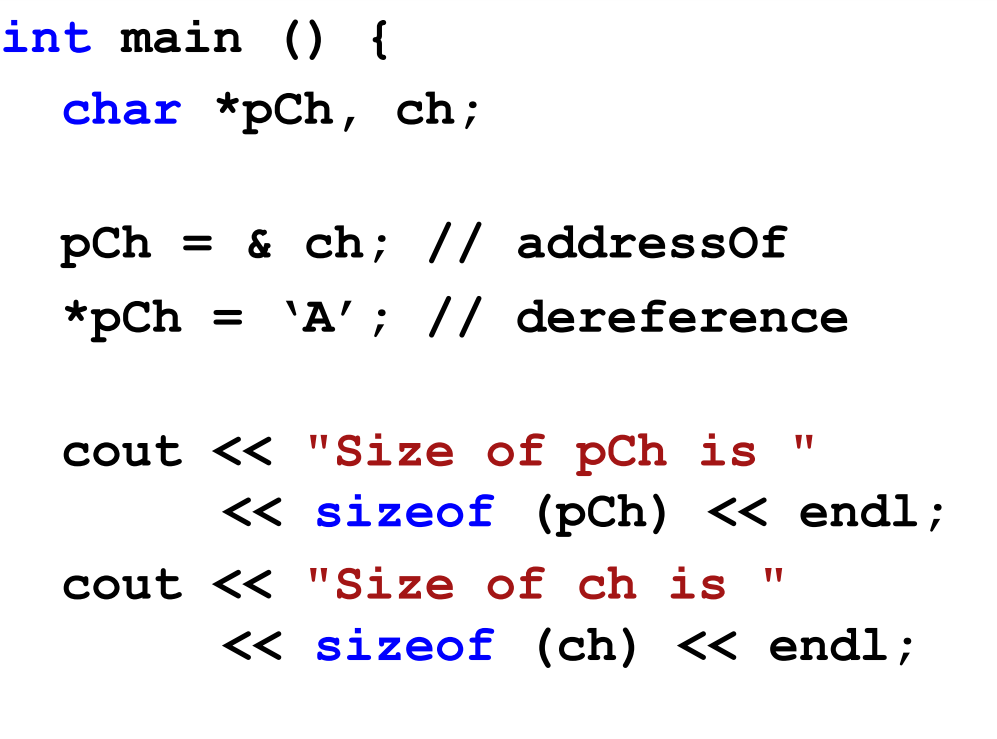

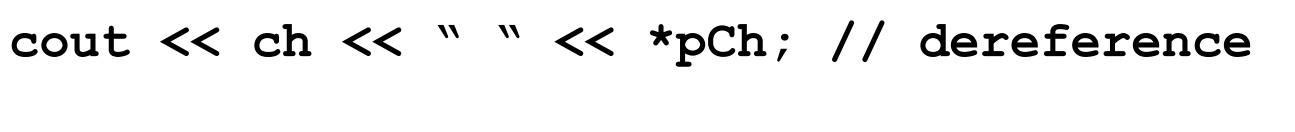

**}**

## Pointer Declarations

- **length** is an integer and **pLength** is a pointer to an integer
	- o **int \*pLength, length;**

# AddressOf Operator

- AddressOf operator (**&**)
- **&** returns the operand's memory address
- Example:
	- o **pLength = &length;**

# AddressOf Operator

- AddressOf operator cannot be applied to constants
	- o **int \*pX, x = 5;**
	- o **const int NUM = 98;**
	- o **pX = &x // NO ERROR**
	- $\circ$  **pX** =  $\&$ NUM;  $\qquad$  // ERROR
	- o **pX = &8; // ERROR**

#### Pointer Operations

**int x, \*pX; x = 8; // set x to a value of 8 pX = &x; // set the pointer variable to point // to the address of x**

**cout << "x is: " << x << endl; cout << "Size of x is: " << sizeof(x) << endl; cout << "Address of x is: " << pX << endl; cout << "Address of x is: " << &x << endl;**

Spring 2019 **CS250** - Intro to CS II 8

# Indirection Operator

- Get the value the pointer points to
- The **\*** operator dereferences the pointer
	- o You are actually working with whatever the pointer is pointing to
- Using the example on the previous slide
	- o **cout << "Value pX is pointing to is: " << \*pX << endl;**

## this Pointer

- this special built-in pointer available to a **class's member functions**.
- this points to the object the function is called on
- this is passed as a hidden argument to all nonstatic member functions

#### RationalSet

• What do we return?

```
RationalSet& RationalSet::add (const Rational &rcRational) {
  if (!isInSet (rcRational)) {
    macRationals[mNumRationals] = rcRational;
    ++mNumRationals;
  }
  return *this;
}
```
#### Accessing data members

Accessing data members using pointers • **(\*this).mNumerator** can be replaced

with **this->mNumerator**

# Arrays and Pointers

- Array names can be used as constant pointers
- Pointers can be used as array names BUT we will be careful to use array notation for arrays and pointer notation for pointers

**short aNumbers[] = {5, 10, 15, 20, 25};**

```
cout << "numbers[0] = " << *aNumbers << endl;
cout << "numbers[1] = " << *(aNumbers + 1) 
           << endl;
cout << "numbers[2] = " << aNumbers[2] 
           << endl;
```
# Problem

• Consider the following C++ segment

```
const int SIZE = 8;
int aNumbers[] = {5, 10, 15, 20, 25, 30, 35, 40};
int *pNumbers, sum = 0;
```
• Write the C++ code using only pointer notation that will print the sum of the values found in the array numbers

# Pointer Arithmetic

- Some mathematical operations can be performed on pointers
	- a) ++ and -- can be used with pointer variables
	- b) an integer may be added or subtracted from a pointer variable
	- c) a pointer may be added or subtracted from another pointer

If the integer pointer variable pInt is at location 1000, what is the value of pInt after pInt++; is executed?

# Pointers and Functions

• What are the two ways of passing arguments into functions?

- Write two functions **square1** and **square2** that will calculate and return the square of an integer.
	- <sup>o</sup> **square1** should accept the argument passed by value,
	- <sup>o</sup> **square2** should accept the argument passed by reference.

# Pointers as Function Arguments

- A pointer can be a formal function parameter
- Much like a reference variable, the formal function parameter has access to the actual argument
- The address of the actual argument is passed to the formal argument

#### Pointers as Function Arguments

```
void square3 (int *pNum) {
  *pNum *= *pNum;
```
• What would a function call to the above function look like?

**}**

#### Pointers to Constants

• A pointer to a constant means that the compiler will not allow us to change the data that the pointer points to.

**void printArray (const int \*pNumbers) { }**

#### Constant Pointers

• A constant pointer means that the compiler will not allow us to change the actual pointer value BUT we can change the data that the pointer points to.

**void printArray (int \* const pNumbers) {**

**}**

#### Constant Pointers to Constants

• A constant pointer to a constant means the compiler will not allow us to change the actual pointer value OR the data that the pointer points to.

**void printArray (const int \* const pNumbers) {**

**}**

# Problem

Using pointer notation, write a C++ function printCharacters that will accept a character array and the size of the array. The function will print each element of the array on a separate line.

# Dynamic Memory Allocation

- Variables can be created and destroyed while a program is running
- **new** is used to dynamically allocate space from the heap. A pointer to the allocated space is returned
- **delete** is used to free dynamically allocated space

#### Using new and delete

**int \*pInt; pInt = new int; \*pInt = 5; cout << \*pInt << endl; delete pInt;**

#### Pointers to Arrays

- We can dynamically create space for an array
- **int \*pAges, sum = 0; pAges = new int[100];**

```
for (int i = 0; i < 100; ++i) {
  *(pAges + i) = i; // or pAges[i] = i;
}
```
#### **delete [] pAges;**

# NULL Pointer

- A null pointer contains the address 0
- The address 0 is an unusable address

```
pAges = new int[100];
if (NULL == pAges) {
  cout << "Memory Allocation Error\n";
  exit (EXIT_FAILURE);
}
```
• Only use delete with pointers that were used with new

# C++11: nullptr

• C++11: new revision of C++

```
int *pAges = nullptr;
pAges = new int[100];
if (nullptr == pAges) {
  cout << "Memory Allocation Error\n";
  exit (EXIT_FAILURE);
}
```